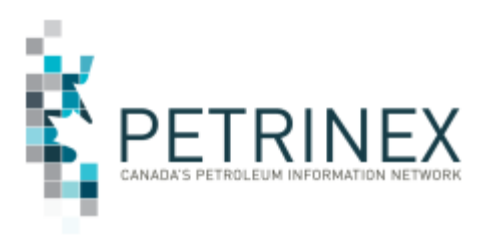

TIP

## **Waste Plant Reports**

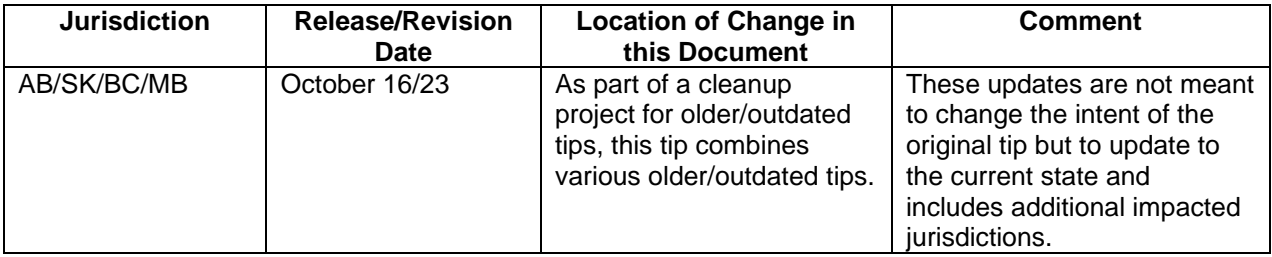

#### **Purpose:** This tip outlines the purpose of the waste plant related reports available in Petrinex.

This tip does not include the Waste Plant Non-Compliance report. Please see the tip titled ["Non-Compliance Reports"](https://www.petrinex.ca/Tips/Documents/T361_Non_Compliance_Reports.pdf) that outlines the purpose of this report.

#### **Key Principles:**

Waste plant (WP) operators within Petrinex have access to two reports related to waste plant data to confirm what data has been submitted by themselves as the operator. Both reports listed below can be requested using the Petrinex submit report functionality at anytime by an authorized user, and the reports will run during the day unless the request is too large which will move it to the overnight queue and be available the next morning. Both reports have a save report function and are available in three formats CSV, PDF, and XML.

Waste plant data is only available to the WP operator in Petrinex. The waste plant data is part of Petrinex's security blanket rules. See tip titled ["Access to Gross Volumetric Data \(Volumetric](https://www.petrinex.ca/Tips/Documents/T119_Volumetric_Security_Blanket.pdf)  [Security Blanket"](https://www.petrinex.ca/Tips/Documents/T119_Volumetric_Security_Blanket.pdf) for further details.

#### **1. Waste Location Report**

The **Waste Location** (WL) report is available in all jurisdictions and displays all existing waste locations that can be used when reporting waste plant data. There are two types of waste locations – Generators and Receivers. WL Generator data is only available to the BA that created the WL id, WL Receiver data is available to all BAs who need to report waste volumes disposed to common facilities. For example, a landfill location does not need to be set up multiple times but only once and can be used by all BAs.

This report can be used to identify what WL ids are available to use for monthly WP data submissions.

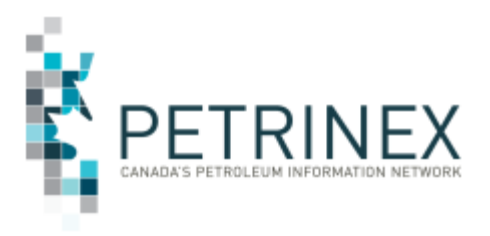

# TIP

### **2. Waste Plant Facility Activity Report**

The **Waste Plant Facility Activity** report is available in all jurisdictions and shows the waste plant data submitted to Petrinex. All waste plant data is available to the WP facility operator only.

This report is used by waste plant operators to confirm the volumes, waste codes and received from/to facilities and/or well ids reported to Petrinex to ensure their WP facilities data aligns with the data in their internal systems.

**More information:** Please contact the Petrinex Business Desk. Phone: 403-297-6111 Toll Free: 1-800-992-1144 E-mail: petrinexsupport@petrinex.ca